Apple Airport Management Utility Windows
>>CLICK HERE<<<</p>

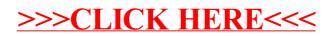